## helion. $p\not\!\!\!/\,\,\cdot$

## > Idź do

- · Spis treści
- · Przykładowy rozdział

## Katalog książek

- Katalog online
- · Zamów drukowany katalog

## Twój koszyk

· Dodaj do koszyka

#### Scennik i informacje

- · Zamów informacje o nowościach
- · Zamów cennik

## Czytelnia

• Fragmenty książek online

#### > Kontakt

**Helion SA** ul. Kościuszki 1c 44-100 Gliwice tel. 032 230 98 63 e-mail: helion@helion.pl C Helion 1991-2008

## Microsoft Excel 2007 PL. Analizy biznesowe. Rozwiązania w biznesie. Wydanie III

Autor: Conrad Carlberg Tłumaczenie: Julia Szajkowska ISBN: 978-83-246-1376-2 Format: 170x230, stron: 568

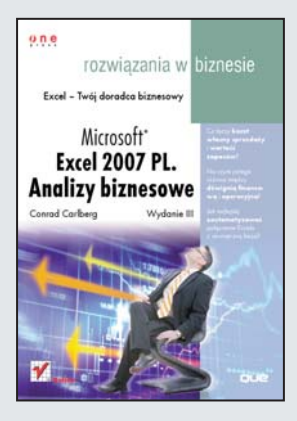

#### Excel — Twój doradca biznesowy

- Co łączy koszt własny sprzedaży i wartość zapasów?
- Na czym polega różnica między dźwignia finansowa i operacyjna?
- Jak najlepiej zautomatyzować połączenie Excela z zewnętrzną bazą danych?

Bez względu na to, czy prowadzisz własną firmę, czy pracujesz w korporacji, musisz na co dzień podejmować wiele decyzij biznesowych. Aby były one właściwe i przyczyniały się do rozwoju przedsiębiorstwa, powinny być podejmowane w oparciu o rzetelne dane i analizy - te zaś powstają częściowo dzięki ogromnym możliwościom arkuszy kalkulacyjnych Excela. Ksiażka, która trzymasz w rekach, dostarczy Ci niezbędnych informacji na temat konkretnych zagadnień ze sfery przedsiębiorczości i pokaże, jak najlepiej wykorzystać Excel do ich przetworzenia.

Książka "Microsoft Excel 2007 PL. Analizy biznesowe. Rozwiązania w biznesie. Wydanie III" omawia zagadnienia dotyczace dokumentów finansowych, takich jak księgi główne czy rachunek zysków i strat, oraz pokazuje bardziej złożone działania, jak statystyczna kontrola procesu czy analiza biznesowa, ułatwiająca decydowanie o wykorzystaniu dostępnych środków. Z tym wyjątkowym podręcznikiem nauczysz się, jak wykorzystać podstawowe i najbardziej zaawansowane funkcje oraz narzędzia Excela w działalności przedsiębiorstwa. Dowiesz się, w jaki sposób podejmować decyzje inwestycyjne w niepewnych okolicznościach, jak przewidzieć stan swoich finansów na kolejny rok oraz w jaki sposób prognozować przyszłe zapotrzebowanie na oferowane towary, opierając się na uzyskanych wcześniej wynikach sprzedaży.

Konkretne przykłady rozwiązywania problemów za pomoca Excela znajdziesz w studiach przypadków, które stanowia dodatek do tej książki.

- Analiza sprawozdañ finansowych
- Kapitał obrotowy i plan przepływu środków pienieżnych
- Prognozowanie i przewidywanie
- Ocena jakości
- Decyzje inwestycyjne
- Planowanie zysków
- Podejmowanie decyzji inwestycyjnych w niepewnych okolicznościach
- Środki trwałe
- Sprzedaż i marketing
- Importowanie danych do Excela
- Analiza udziałów i marż
- Ustalanie ceny i kalkulacia kosztów

Zdobadź biegłość w operowaniu danymi finansowymi za pomocą Excela!

## Spis treści

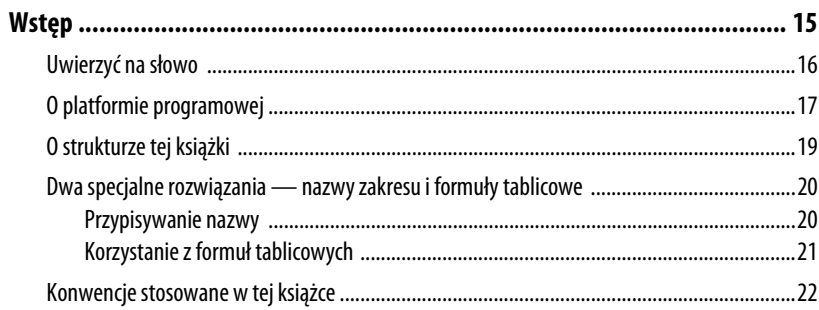

#### ANALIZA SPRAWOZDAŃ FINANSOWYCH  $\mathbf{L}$

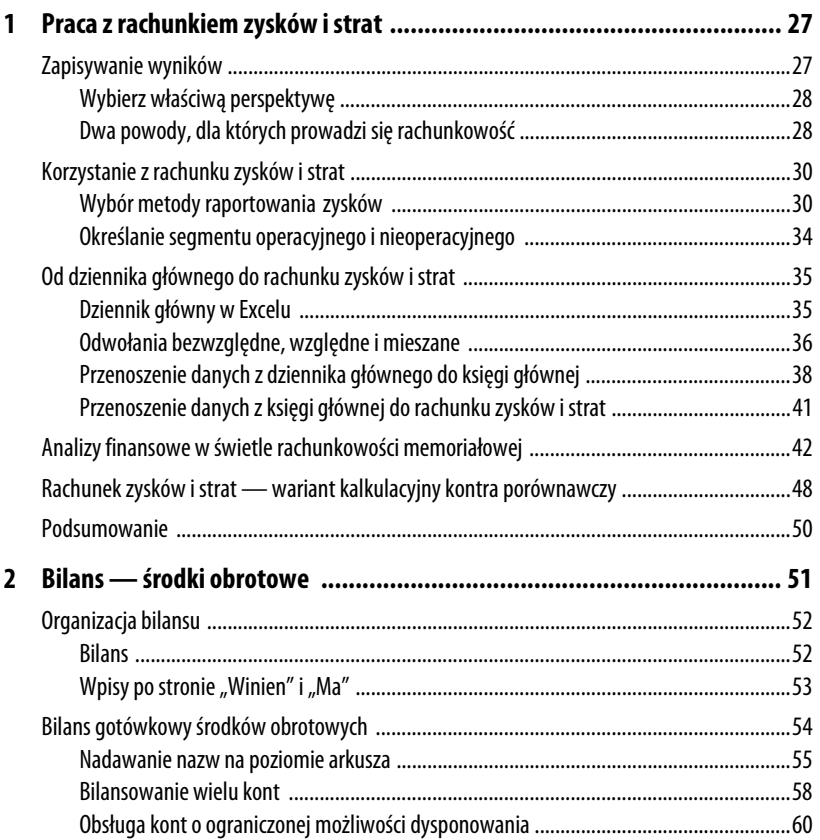

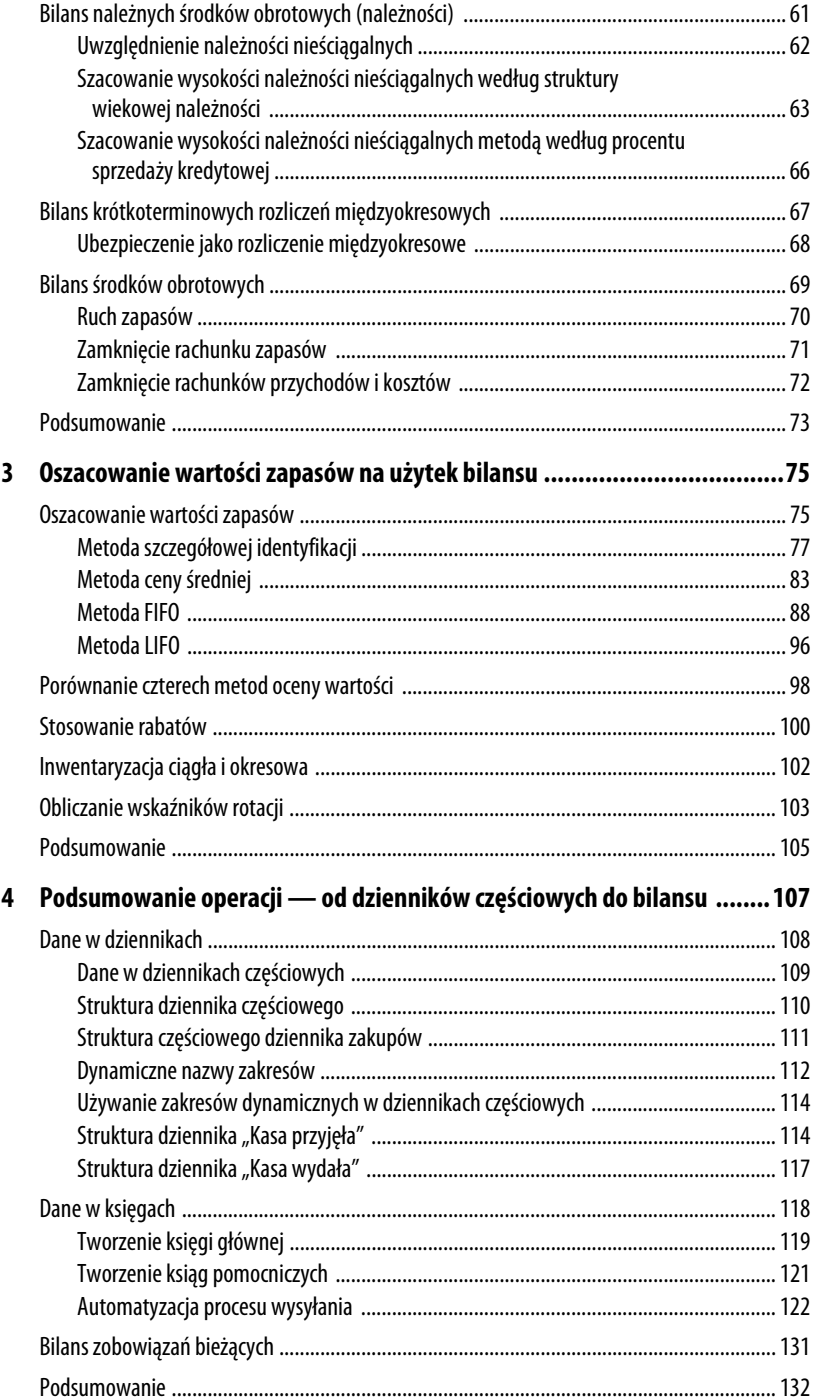

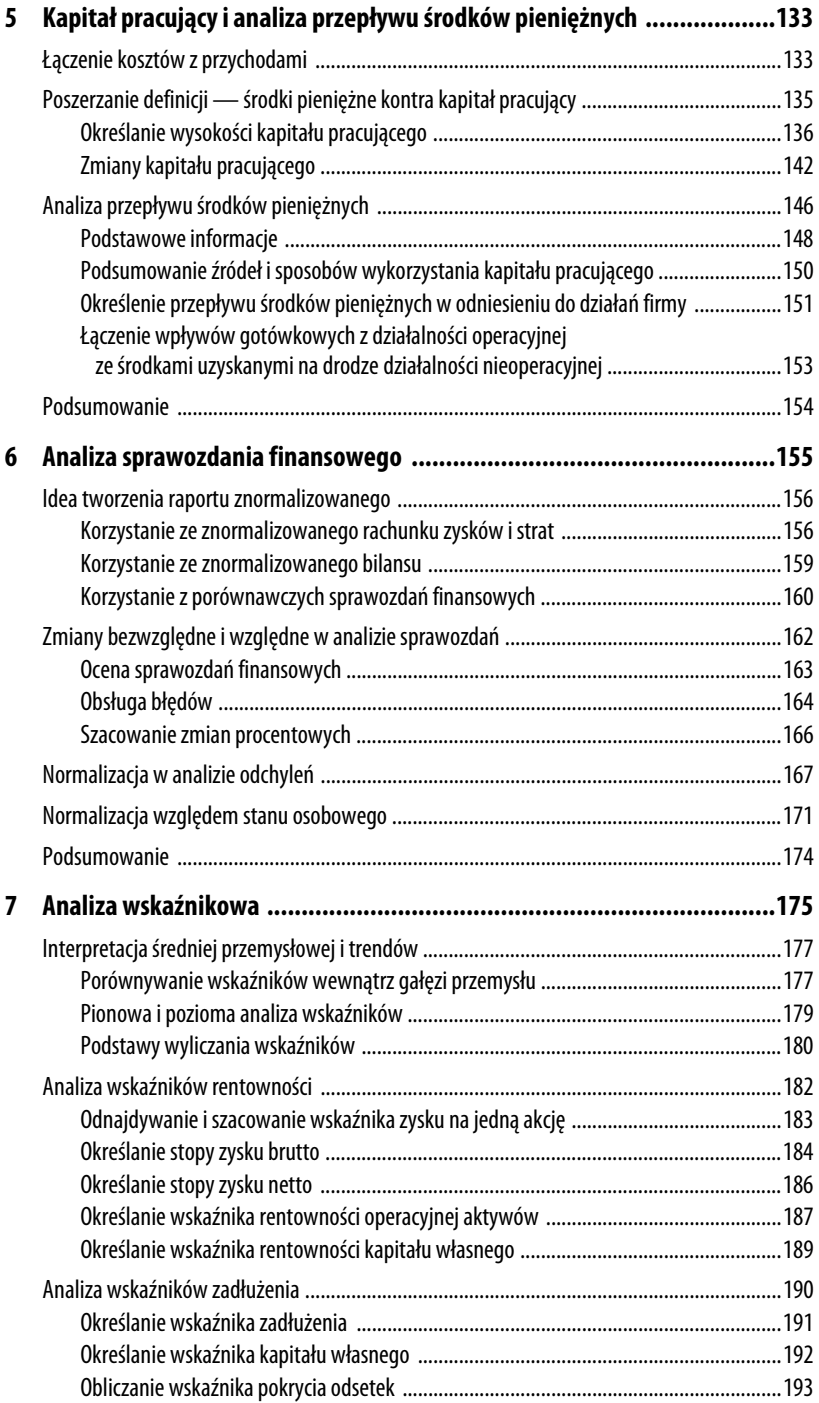

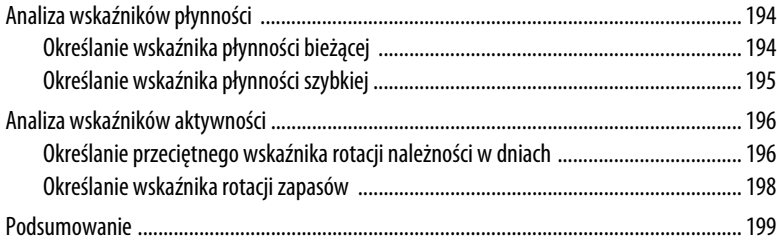

## **II** PLANOWANIE I KONTROLOWANIE FINANSÓW

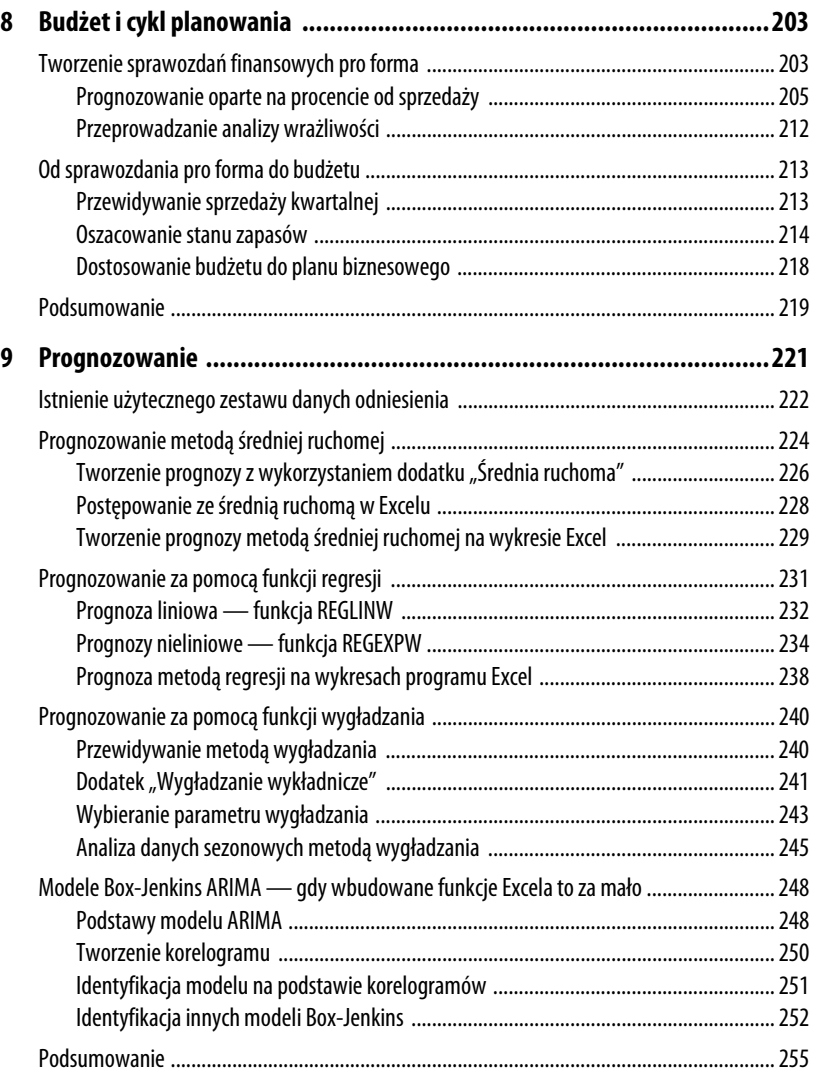

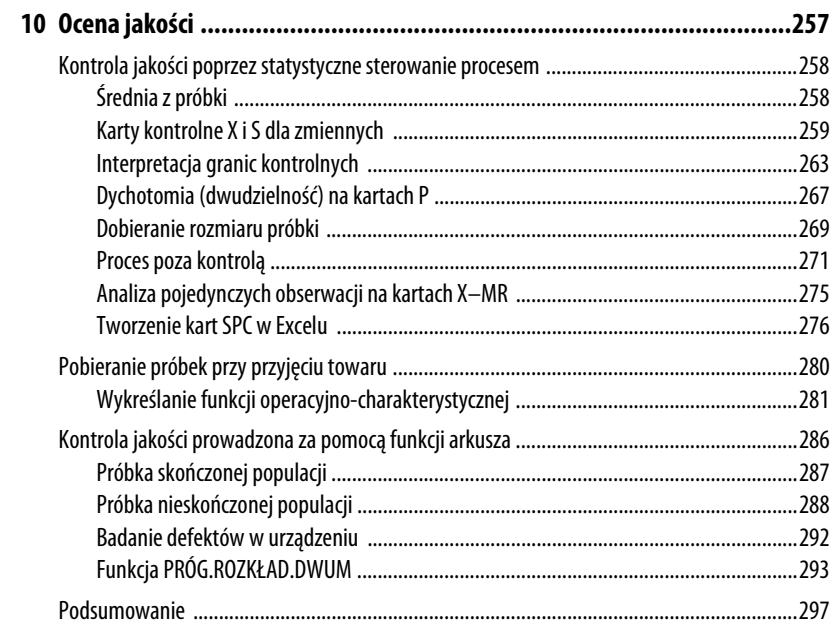

## **III** DECYZJE INWESTYCYJNE

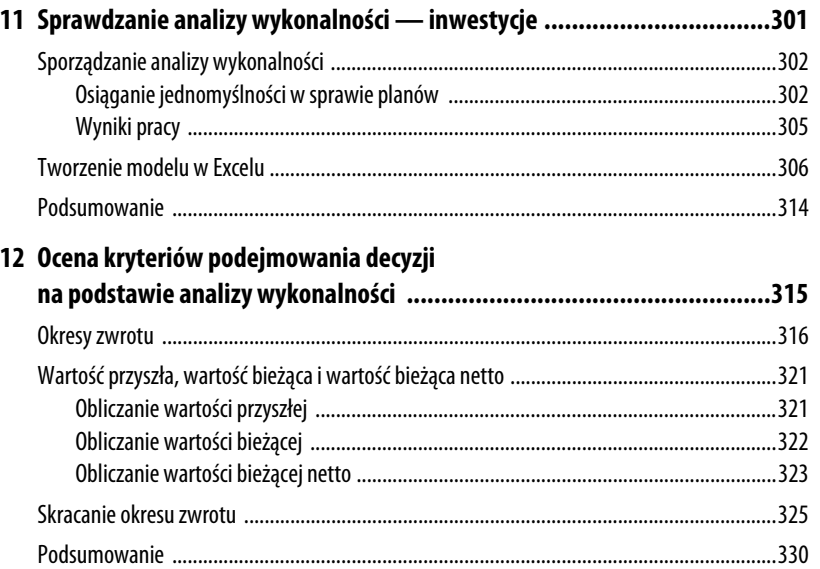

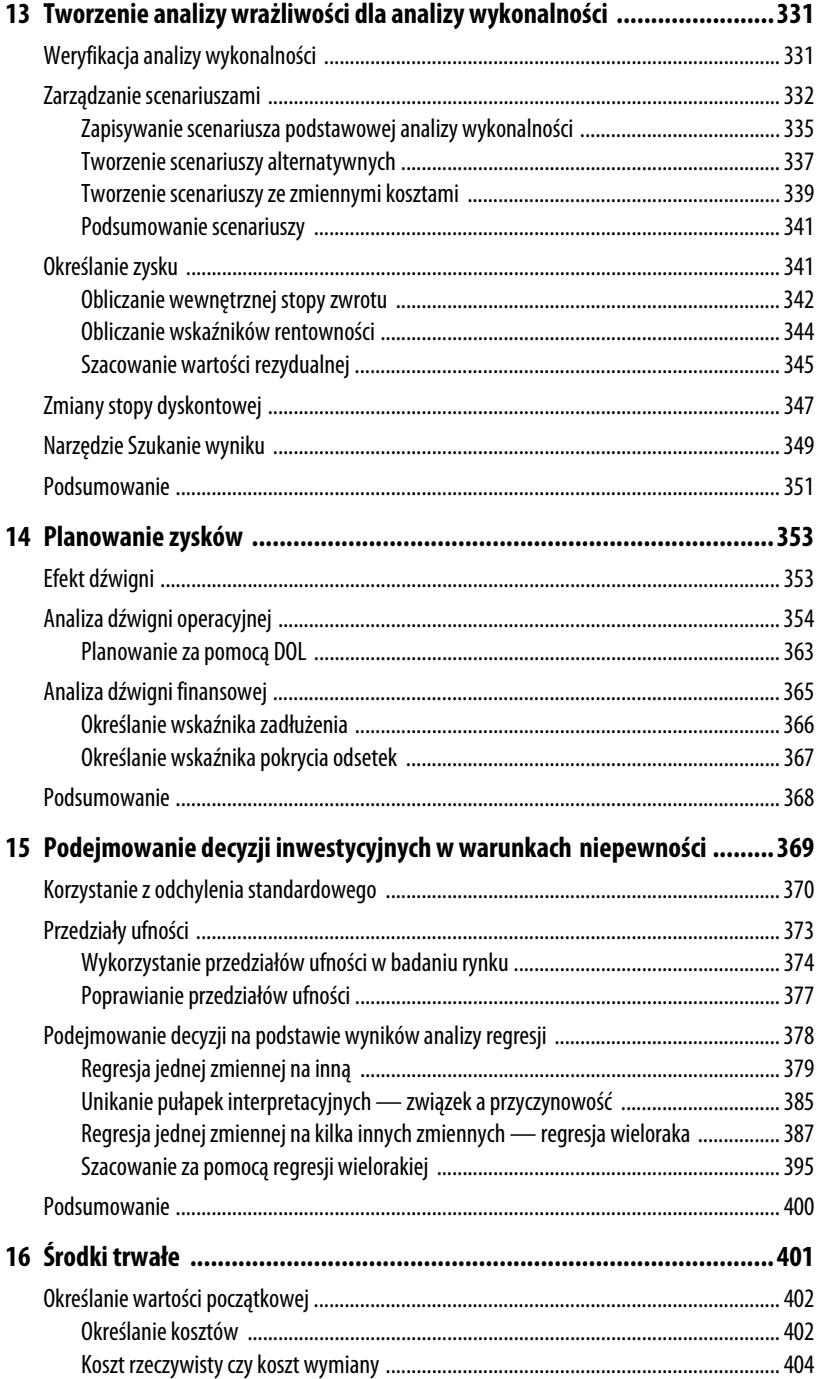

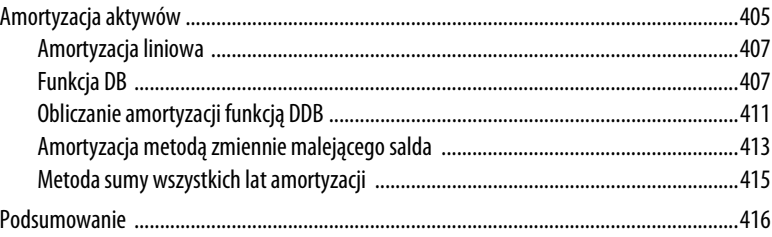

## IV SPRZEDAŻ I MARKETING

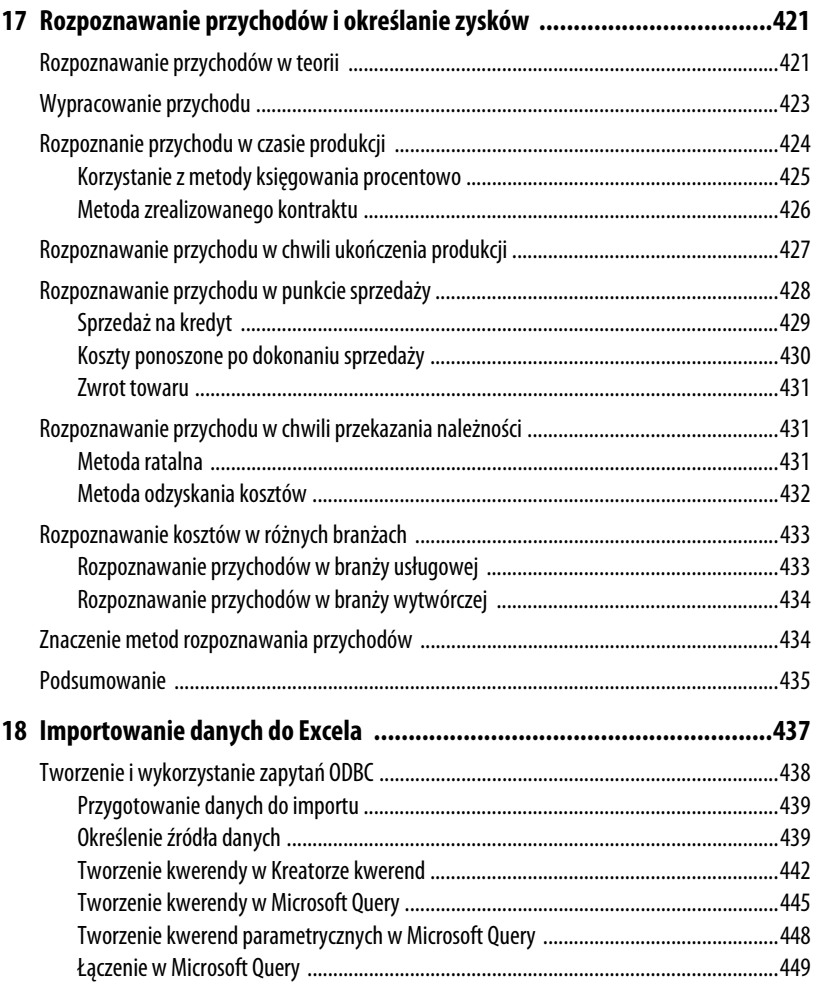

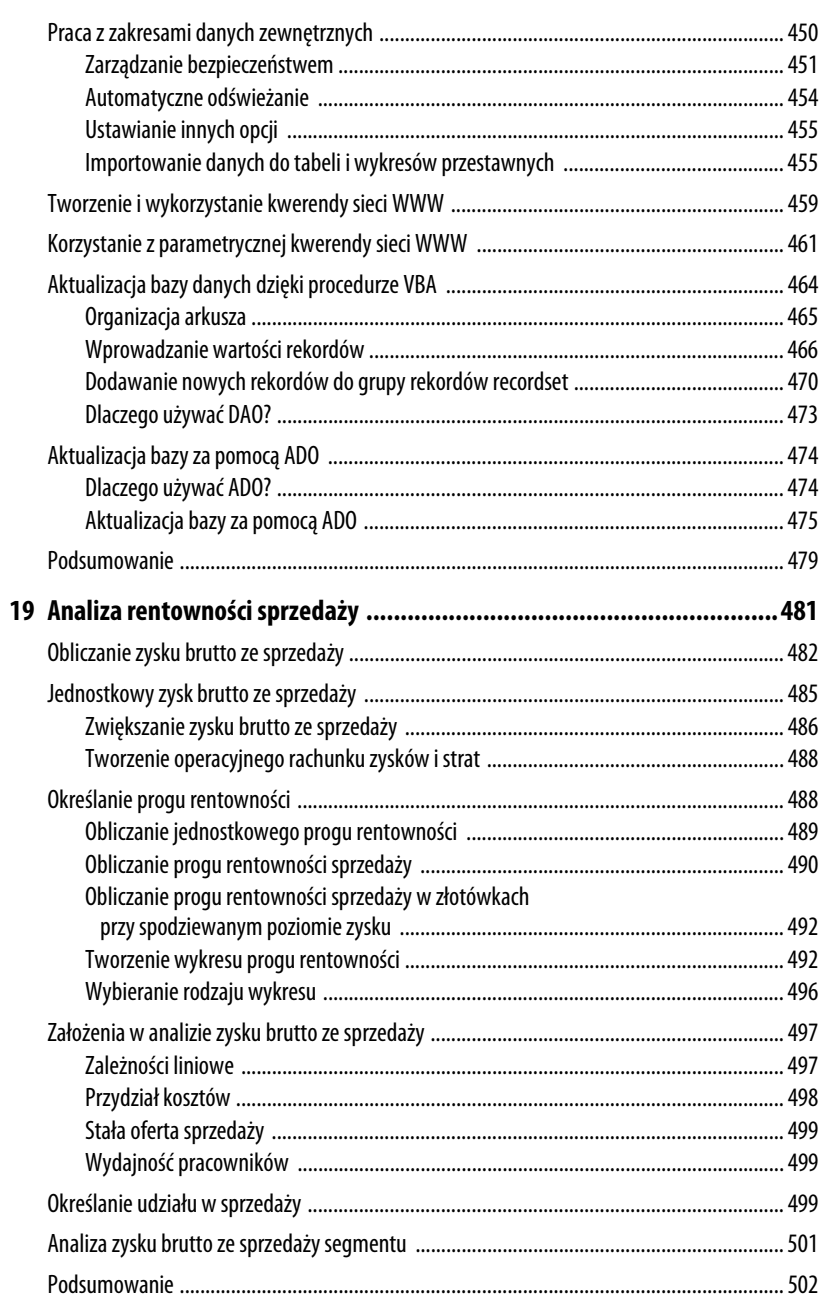

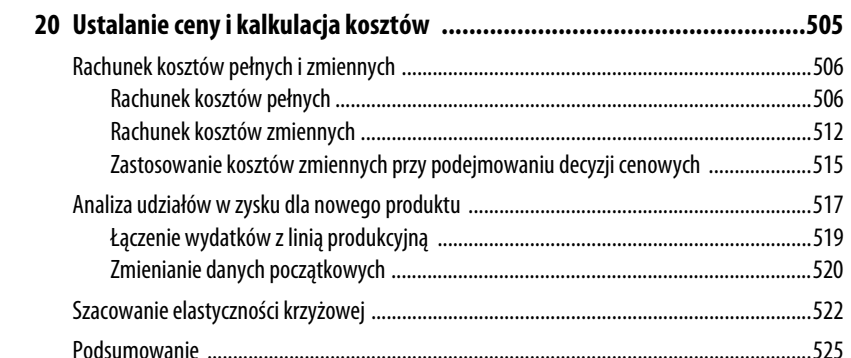

## DODATKI

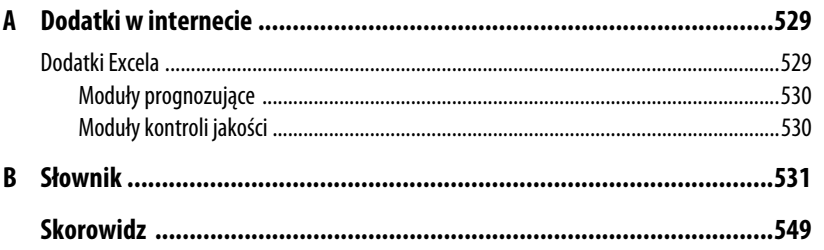

## **Planowanie zysków**

Pojęcia **dźwigni operacyjnej** i **dźwigni finansowej** są podstawą zrozumienia tego, jak firma poradzi sobie w zmieniających się warunkach rynkowych.

Mówi się, że firma korzysta z dźwigni zawsze, gdy ponosi stałe koszty operacyjne (dźwignia operacyjna) lub stałe koszty kapitałowe (dźwignia finansowa).

**Stopień dźwigni operacyjnej** określa, jak bardzo działania firmy zależą od stałych kosztów operacyjnych, na przykład stałych kosztów produkcji, stałych kosztów sprzedaży czy stałych kosztów administracyjnych.

**Stopień dźwigni finansowej** określa, w jakiej części aktywa firmy są finansowane z pożyczek. Konkretniej, wartość ta określa, w jakim stopniu wskaźnik rentowności aktywów przewyższa koszty finansowania tych aktywów poprzez zadłużenie. Firma oczekuje, że dźwignia powstała w wyniku pożyczenia funduszy podniesie zyski do poziomu, który przewyższy koszty stałe aktywów oraz źródeł finansowania. Firma spodziewa się, że łączne zyski zwiększą kwoty zwracane akcjonariuszom.

## **Efekt dźwigni**

W środowisku finansowym ostatnich lat stało się prawie niemożliwe, by firma odnosiła sukcesy finansowe bez żadnej formy zaciągania kredytu. Przedsiębiorstwa używają zazwyczaj kredytowania, aby wzmocnić swoją pozycję finansową i kondycję operacyjną.

# 14

#### **W TYM ROZDZIALE:**

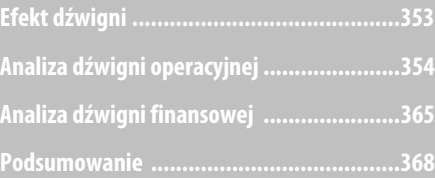

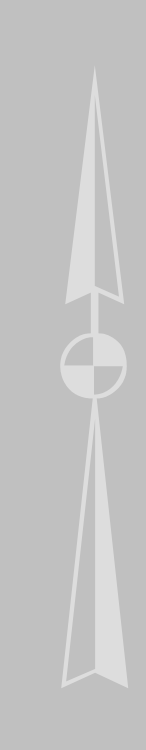

Jednak zwiększenie zadłużenia niesie ze sobą większe ryzyko. Jeśli przedsiębiorstwo decyduje się na zaciągnięcie kredytu, musi liczyć się z ryzykiem, że straty związane z niepowodzeniem będą równie wielkie, co korzyści odniesione w razie sukcesu. Ryzyko to daje o sobie znać z łatwością, jeśli przychody ze sprzedaży nie wystarczą na pokrycie stałych kosztów operacyjnych i odsetek od zaciągniętego długu.

Wiele przykładów takiej sytuacji znajduje się w raportach rocznych sporządzanych w latach osiemdziesiątych XX wieku. W danych z tamtego okresu znajdzie się kilka wielkich firm, które zadłużyły się w znacznym stopniu. Śledząc ich losy w latach dziewięćdziesiątych XX wieku i na początku wieku XXI, można spostrzec, że osiągane przez nie wyniki kształtują się w szczyty i doliny odzwierciedlające korzyści i straty płynące z kredytowania swojej działalności. Wiele z przedsiębiorstw zostało nabytych na drodze **wykupu lewarowanego** środki niezbędne do nabycia firmy zostały pożyczone, a przychody nabytej spółki pozwalały na spłatę odsetek (stąd określenie **lewarowany**).

Wiele spośród tych firm, szczególnie działających na gwałtownie rozwijającym się wtedy runku telekomunikacji, popadło w ruinę. Miało to miejsce wtedy, gdy stosunkowo niewielki problem ujawniał nagle duże uzależnienie finansów przedsiębiorstwa od źródeł kredytowania, a także jego starania, by ten fakt ukryć.

Prawdopodobieństwo doświadczenia tak gwałtownej zmiany jest jednym z powodów, dla których dyrektorzy, analitycy i inwestorzy muszą sprawdzać, w jaki sposób firma korzysta z dźwigni finansowej, dzięki czemu mogą dokładnie oszacować wartość przedsiębiorstwa i jego kondycję finansową. Badania te dają jednocześnie obraz tego, w jaki sposób firma prowadzi swoje interesy.

Kolejnym istotnym z tego punktu widzenia pojęciem jest **ryzyko gospodarcze**. Ryzyko gospodarcze to niepewność nierozerwalnie związana z prowadzeniem interesów. To ryzyko związane z naturą wytwarzanych i sprzedawanych przez przedsiębiorstwo towarów, z ich pozycją na rynku oraz strukturą cenową — czyli związane ze wszystkimi podstawami wypracowywania przychodów przekładających się na zysk. Przyjmowanie na siebie wysokiego stopnia dźwigni operacyjnej czy handlowej jest często bardzo niebezpieczne, nawet jeśli w danej sytuacji ryzyko gospodarcze nie jest zbyt wysokie. Ale jeśli osiąga ono wysoki poziom, to zwiększenie stopnia dowolnej z obu dźwigni jeszcze potęguje to ryzyko.

## **Analiza dźwigni operacyjnej**

Dźwignia operacyjna określa, w jakim stopniu działania firmy zależą od stałych kosztów operacyjnych. Dyrekcja może określić stopień dźwigni operacyjnej, jaki ma pojawić się w przedsiębiorstwie, kierując odpowiednio kosztami stałymi firmy. Może na przykład zdecydować się na zakup nowego sprzętu, który podniesie automatyzację przedsiębiorstwa

i ograniczy zmienne koszty pracy; może także zdecydować się na utrzymanie kosztów zmiennych w niezmienionej postaci. W zasadzie im więcej sprzętu nabytego na drodze inwestycji kapitałowej pojawia się w firmie, tym wyższa jest dźwignia operacyjna przedsiębiorstwa.

#### **ANALIZA** PRZYPADKU

#### **Formularze**

Rozważmy przykład małego przedsiębiorstwa, trudniącego się drukiem różnego rodzaju formularzy, jak faktury, papier firmowy, koperty i wizytówki. W chwili obecnej zmienne koszty operacyjne firmy wynoszą 0,03 zł za wydruk wizytówki z puli 500 sztuk, które sprzedaje potem za 35 zł.

Jeden z pracowników firmy zasugerował zakupienie kilku urządzeń elektronicznych i telekomunikacyjnych, co pozwoliłoby klientom przesyłać własne projekty wizytówek drogą elektroniczną. Dzięki temu można by było uniknąć kosztów związanych z projektowaniem i opracowaniem graficznym wizytówki przy każdym zamówieniu.

Właściciel sprawdza kilka ostatnich zamówień i stwierdza, że za wykonanie projektu i opracowania graficznego płacił pracownikowi średnio 3 zł z każdego zamówienia. Zatem koszty i zyski firmy kształtują się następująco:

- Q Koszty zmienne w wysokości 0,03 zł na każdą wizytówkę z opakowania 500 sztuk: 15 zł.
- Koszty stałe projektu i opracowania graficznego na opakowanie:  $3$  zł.
- Koszt łączny jednego opakowania: 18 zł.
- Q Zysk operacyjny z jednego opakowania: 17 zł.

Jeśli można by wyeliminować koszty projektowania i opracowania graficznego, koszt łączny spadłby z 18 zł do 15 zł na jedno zamówienie, a zysk wzrósłby z 17 zł do 20 zł.

Z drugiej strony zakup dodatkowego sprzętu to koszt wysokości 1400 zł. Wprowadzi on nową pozycję do kosztów stałych produkcji wizytówek. Trzeba będzie sprzedać 70 opakowań wizytówek (70 opakowań×20 zł zysku), aby pokryć koszty zakupu sprzętu — innymi słowy, by osiągnąć próg rentowności.

Decyzję trzeba podjąć po znalezieniu odpowiedzi na pytanie, na ile prowadzona działalność zależy od sprzedaży wizytówek. Załóżmy, że firma otrzymuje ciągły strumień zamówień, utrzymujący się na poziomie 60 zamówień miesięcznie. Ze względu na stabilny napływ zamówień ryzyko gospodarcze jest niskie. W takim przypadku firma osiągnie próg rentowności po upływie miesiąca i kilku dni, a potem będzie cieszyć się dodatkowymi 3 zł zysku z każdego zamówienia. Powiększenie zysku jest wynikiem **wykorzystania** inwestycji kapitałowej.

Załóżmy teraz, że firma nie może polegać aż w takim stopniu na wpływie zamówień na wizytówki — ryzyko gospodarcze trochę wzrasta. Działalność zależy przede wszystkim od

jednego klienta. Gdy jego działalność przynosi zyski, a on zatrudnia i awansuje swoich pracowników, składa w drukarni częste zamówienia na wizytówki. Ale kiedy jego interesy nie idą zbyt dobrze, drukarnia może nawet przez kilka miesięcy odbierać jedynie nieliczne zamówienia.

Jeśli inwestycja w sprzęt pokryje się w czasie ze spadkiem liczby zamówień na wizytówki, nowo nabyte urządzenia mogą stać bezużytecznie przez kilka miesięcy. Zyski będą zbyt niskie, by pokryć koszt zakupu, próg rentowności odsunie się w daleką przyszłość, natomiast firma straci okazję zainwestowania 1400 zł w jakieś inne przedsięwzięcie. Wtedy dźwignia działa na jej niekorzyść.

Oczywiście, należałoby rozpatrzyć również inne okoliczności. Warto byłoby sprawdzić, ilu klientów byłoby zainteresowanych wysyłaniem własnych projektów, ilu z nich ma niezbędny do tego sprzęt, czy będą domagać się upustów, jeśli sami wykonają projekt, jakie będą koszty utrzymania sprzętu i tak dalej. Decyzje dotyczące działalności rzadko bywają jednoznaczne.

Widać teraz, że dźwignia operacyjna działa w obie strony. Właściwa decyzja może znacznie podnieść rentowność firmy, gdy ta przekroczy już próg rentowności. Złe zgranie w czasie może gwałtownie obniżyć rentowność, jeśli zwrot kosztów inwestycji odsunie się znacznie w przyszłość.

#### **ANALIZA** PRZYPADKU

#### **Porównywanie stopni dźwigni operacyjnej**

Zajmijmy się teraz bardziej szczegółowym przykładem trzech różnych sklepów z farbami. Ich działania różnią się wyłącznie decyzjami dotyczącymi kosztów zmiennych i stałych.

- Q Sklep A zdecydował się na ponoszenie jak najmniejszych kosztów stałych, podnosząc tym samym maksymalnie koszty zmienne. Nie ma zbyt szerokiej oferty specjalnej, a w interesach polega głównie na doświadczeniu i wiedzy personelu. Pracownicy sklepu otrzymują wysoką prowizję od sprzedaży.
- Sklep B ponosi wyższe koszty stałe niż sklep A, ale za to obniżył swoje koszty zmienne. Sklep ten zainwestował sporą sumę pieniędzy w aparaturę, pozwalającą dobierać automatycznie kolory próbek. Kierownictwo sklepu jest przekonane, że dzięki zaawansowanej technologii może zatrudniać mniej doświadczonych pracowników i w związku z tym wypłacać im niższe pensje niż ma to miejsce w sklepie A.
- Q Sklep C zdecydował się ponosić najwyższe koszty stałe, minimalizując przy tym koszty zmienne (najniższe wśród wszystkich trzech sklepów). Zainwestował ogromne kwoty w aparaturę, która nie tylko rozpoznaje automatycznie skład kolorów w próbce, ale również wytwarza 5 litrów farby we wskazanym kolorze. Sprzedawcy w tym sklepie nie muszą dysponować żadną specjalną wiedzą, ale też otrzymują pensje niższe niż ludzie zatrudnieni w pozostałych dwóch sklepach.

Rysunki 14.1, 14.2 i 14.3 pokazują analizę sprzedaży oraz zysku operacyjnego w każdym ze sklepów dla danego rozmiaru sprzedaży przy właściwych dla każdego ze sklepów kosztach stałych, zmiennych i stopie sprzedaży jednostkowej.

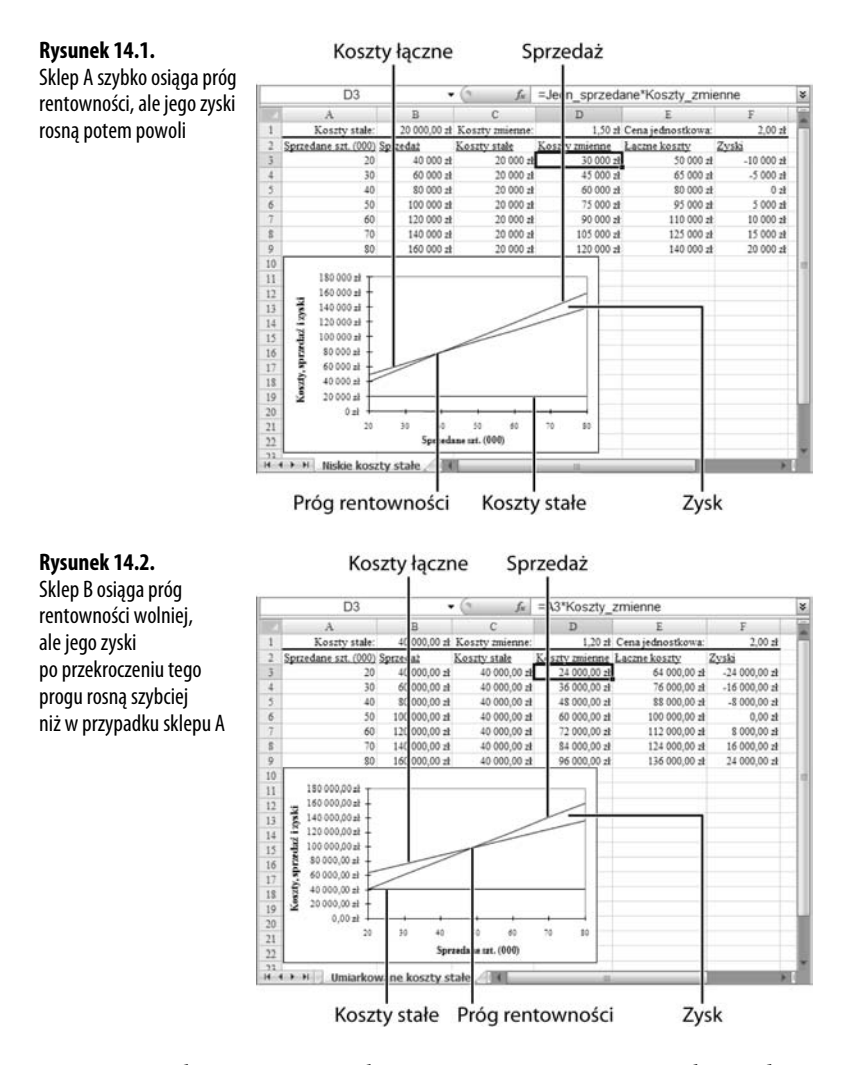

Rysunki 14.1 – 14.3 pokazują jasno istnienie pewnych trendów. Wynikają one z decyzji dotyczących poziomu kosztów stałych i zmiennych, jakie zapadły w każdym ze sklepów.

Q Sklep A, mający najniższe koszty zmienne i najwyższe koszty jednostkowe, osiągnie próg rentowności szybciej niż sklepy B i C. Jednak po jego przekroczeniu zysk operacyjny sklepu A będzie na niższym poziomie niż ta sama wartość w sklepach B i C,

14

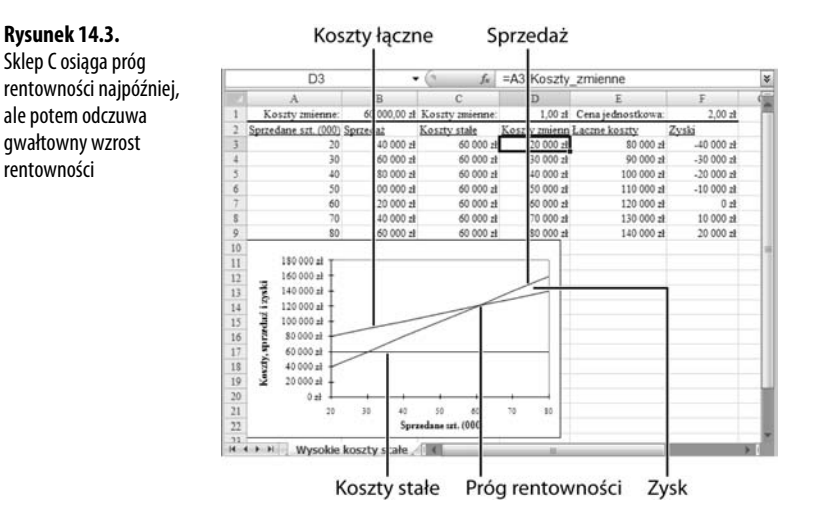

niezależnie od poziomu produkcji. Wynika to z faktu, że jednostkowe koszty produkcji są najwyższe właśnie w sklepie A. Niezależnie od tego, ile litrów farby sprzeda sklep A, każdy litr będzie obciążony stosunkowo wysokimi kosztami sprzedaży.

- Sklep B, którego koszty stałe plasują pomiędzy wartościami osiąganymi przez sklepy A i C, osiąga próg rentowności później niż sklep A, ale wcześniej niż sklep C. Gdy osiągnie już próg rentowności, wypracowuje wyższe zyski niż sklep A, ponieważ ma niższe koszty sprzedaży. Jednak nawet po przekroczeniu granicy progowej sklep B ma niższy wskaźnik zysku operacyjnego dla wzrastającej sprzedaży niż sklep C, ponieważ płaci pracownikom wyższą prowizję.
- Sklep C, mający najwyższe koszty stałe i najniższe koszty sprzedaży jednostkowej, przekracza próg rentowności najpóźniej. Jednak po jego osiągnięciu, wskaźnik zysku operacyjnego sklepu C rośnie szybciej niż w sklepach A i B, dzięki niskiej stopie prowizji od sprzedaży.

Rysunek 14.4 przedstawia podsumowanie tych trendów. Pokazuje rentowność każdego ze sklepów w zależności od liczby sprzedanych towarów. Różnice w osiąganych wynikach są spowodowane różnicami między dźwigniami operacyjnymi w każdym ze sklepów.

Innym sposobem na zrozumienie efektu, jaki na rentowność firmy wywiera dźwignia operacyjna, jest obliczenie stopnia dźwigni operacyjnej (DOL, ang. *degree of operating leverage*):

DOL = liczba sprzedanych sztuk·(cena–koszty zmienne)/(liczba sprzedanych sztuk · (cena–koszty zmienne)–koszty stałe)

czy tożsamo:

DOL = marża brutto/(marża brutto–koszty stałe)

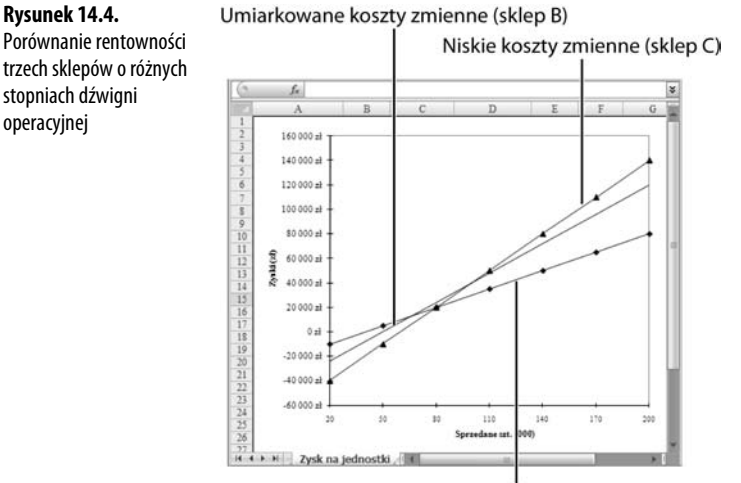

Umiarkowane koszty zmienne (sklep B)

Wysokie koszty zmienne (sklep A)

(Rozdział 19., "Analiza rentowności sprzedaży", przybliża bardziej pojęcie marży brutto). Korzystając z danych sprzedaży z trzech sklepów, można obliczyć wartość DOL dla sprzedaży 120 000 sztuk (rysunek 14.5).

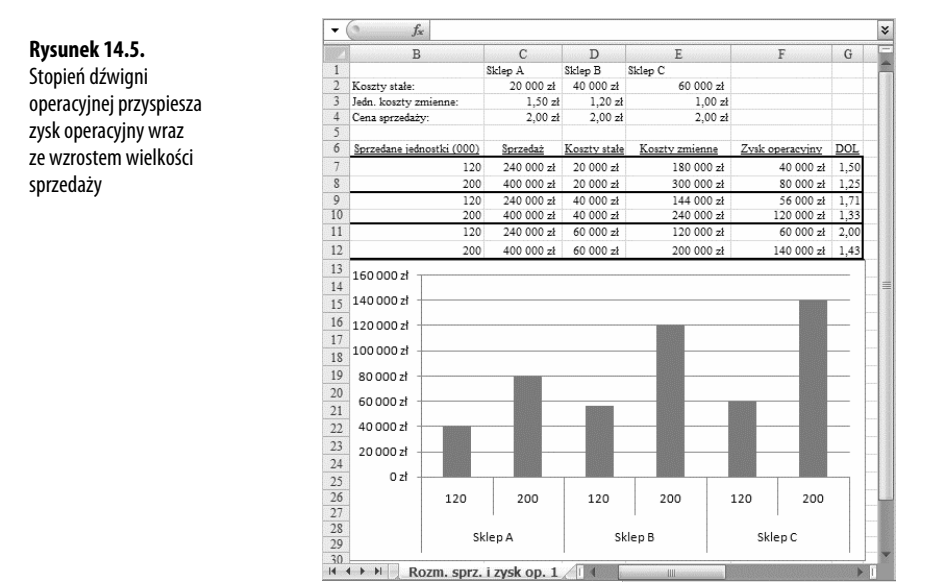

Na przykład sklep A charakteryzuje się DOL na poziomie 1,5 przy sprzedaży 120 000:

 $DOL = 120 000 \cdot (2,00 zl-1,50 zl)/[120 000 \cdot (2,00 zl-1,50 zl)-20 000 zl]$ 

 $DOL = 1,5$ 

14

**UWAGA**

Wykresy widoczne na rysunkach 14.5 i 14.6 to tak zwane wykresy przestawne, wprowadzone do programu Excel w wersji pakietu Office 2000. Wykresy przestawne są znacznie mniej elastyczne niż standardowe wykresy Excela i dysponują znacznie mniejszą liczbą opcji. Jednakże pozwalają na grupowanie poziomów jednego pola wewnątrz drugiego, co widać na przykładzie zgrupowania różnych poziomów sprzedaży dla poszczególnych sklepów na rysunku 14.5.

Efekt ten odpowiada grupowaniu poziomów pól wewnętrznych w polach zewnętrznych tabeli przestawnej. Tradycyjny wykres Excela nie pozwala na przeprowadzenie grupowania w ten sposób i wymaga podjęcia dodatkowych środków, jeśli użytkownik zechce użyć dwóch kolumn (lub wierszy) do opisania osi wykresu.

Powyższe obliczenia posłużyły do sporządzenia wykresu 14.5. Wartości te wskazują na to, że zysk operacyjny dla firm o dużej dźwigni operacyjnej jest najbardziej wrażliwy na zmiany rozmiaru sprzedaży. (To oczywiście leży u podstaw określenia **dźwignia**).

Każdy ze sklepów sprzedał tę samą liczbę litrów farby — 120 000 lub 200 000. Każdy ze sklepów sprzedaje je za tę samą cenę — 2 zł za litr. Ale ponieważ koszty stałe i zmienne są inne w każdym ze sklepów, to parametr zysku operacyjnego też przyjmuje inną wartość dla każdego z nich. Dla sklepu A 67-procentowy przyrost sprzedaży — ze 120 000 litrów do 200 000 litrów — daje 67%·1,5 DOL lub 100% wzrostu zysku operacyjnego. Dla sklepu B 67-procentowy przyrost sprzedaży — ze 120 000 litrów do 200 000 litrów — daje 67%·1,7 DOL lub 114% wzrostu zysku operacyjnego. Sklep C doświadcza 67-procentowego przyrostu sprzedaży — ze 120 000 litrów do 200 000 litrów — co daje 67%·2,0 DOL lub 133% wzrostu zysku operacyjnego. Im wyższa wartość DOL, tym bardziej wraz ze wzrostem sprzedaży zwiększa się zysk operacyjny.

Powyższe obliczenia można wyrazić również w złotówkach. Wzrost sprzedaży jednostkowej ze 120 000 do 200 000 oznacza wzrost zysków o 40 000 zł dla sklepu A, o 64 000 zł dla sklepu B i o 80 000 zł dla sklepu C.

Jednak obliczone wartości DOL przekładają się w identyczny sposób na straty. Oznacza to, że każdy spadek sprzedaży sprawi, że parametr DOL dla każdej z firm spowoduje spadek wartości zysku operacyjnego analogiczny do jej wzrostu, gdy rosła sprzedaż (rysunek 14.6).

Analiza zachowań wartości DOL daje kierownictwu wiele informacji pozwalających ustalać cele operacyjne i planować dochodowość przedsiębiorstwa. Na przykład decyzje dotyczące dźwigni operacyjnej podejmuje się na podstawie zmian poziomu sprzedaży.

Jeśli firma doświadcza gwałtownych wahań poziomu sprzedaży w ciągu roku, utrzymywanie wysokiego stopnia dźwigni operacyjnej będzie znacznie bardziej ryzykowne niż w sytuacji, w której firma miałaby przewidywalną, utrzymującą się na stałym poziomie sprzedaż. Należy jednocześnie pamiętać, że ryzyko nie jest z natury ani złe, ani dobre. Zwiększanie wartości DOL — a zatem również ryzyka — powoduje wzrost **rozmiaru** potencjalnych zysków lub strat, lecz niekoniecznie prawdopodobieństwa ich wystąpienia.

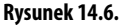

Stopień dźwigni operacyjnej przyspiesza spadek zysków wraz ze zmniejszaniem się poziomu sprzedaży

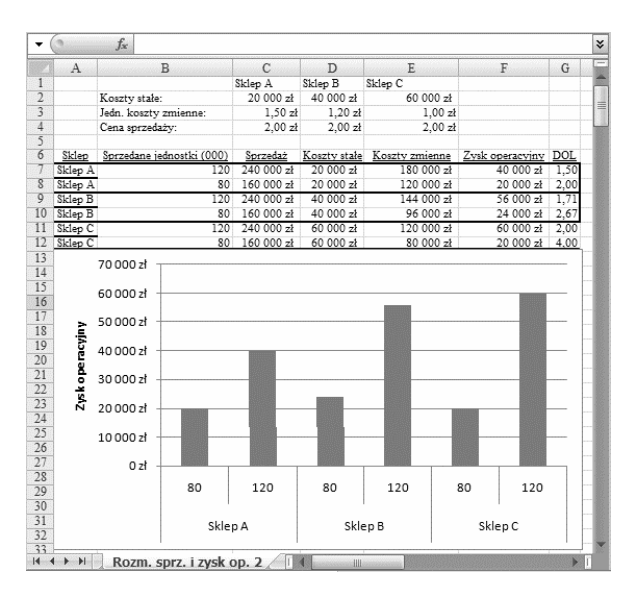

#### **ANALIZA** PRZYPADKU

#### **Handel kawą**

Jawajczyk to mała firma specjalizująca się w sprzedaży nietypowych napojów kawowych w biurowcach. Każdego ranka i popołudnia przed drzwiami frontowymi firm zjawiają się samochody, a pracownicy biurowców kupują różne środki pobudzające o egzotycznych nazwach, jak na przykład "Java du Jour". Niemniej działalność przynosi zyski.

Ale biuro Jawajczyka mieści się w północnej części miasta, gdzie czynsz za wynajem lokalu jest niższy, natomiast główny rynek zbytu znajduje się na południu miasta. Oznacza to, że samochody muszą przejechać przez całe miasto cztery razy dziennie.

Koszty transportu towaru między siedzibą firmy a jej klientami oraz zapotrzebowanie energetyczne sprzętu do parzenia kawy dają duży wkład w koszty zmienne, jakie ponosi Jawajczyk. Firma mogłaby zredukować liczbę kursów — a tym samym koszty zmienne — gdyby przeprowadziła się bliżej obszaru sprzedaży.

Jawajczyk odnotowuje obecnie koszty stałe w wysokości 10 000 zł miesięcznie. Wynajem nowej siedziby bliżej obszaru sprzedaży podniosłoby te koszty o 2200 zł na miesiąc. Łącznie koszty stałe wynosiłyby zatem 12 200 zł miesięcznie (rysunek 14.7).

Choć wynajem nowego biura podniósłby koszty stałe, dokładna wycena potencjalnych oszczędności na benzynie i utrzymaniu samochodów wykazuje, że Jawajczyk mógłby obniżyć jednostkowe koszty zmienne z 0,60 zł do 0,35 zł. Nie należy raczej zakładać, że w wyniku przeprowadzki zwiększy się całkowita wartość sprzedaży, ale oszczędności w kosztach zmiennych zwiększają roczny zysk z kwoty 82 986 zł do 88 302 zł. To wzrost rentowności sprzedaży o 6,4%, czyli całkiem korzystny (rysunek 14.8).

#### **Rysunek 14.7.**

Analiza zysków firmy Jawajczyk SA przy wynajmowaniu obecnej siedziby

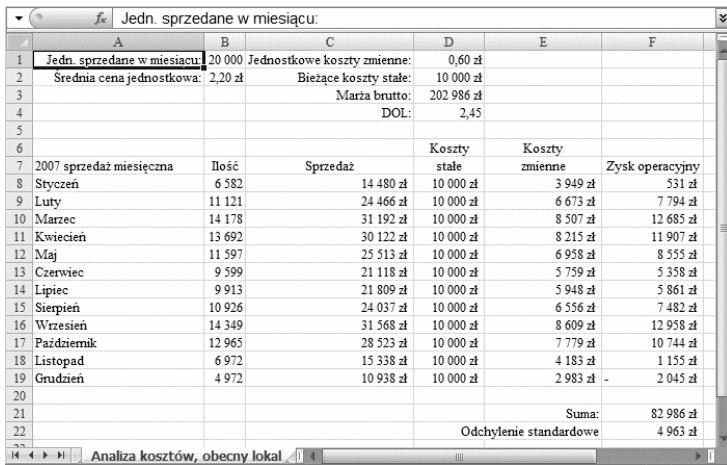

#### **Rysunek 14.8.**

Analiza zysków firmy Jawajczyk SA przy wynajęciu nowego biura. Spadają koszty zmienne i podnosi się wartość dźwigni operacyjnej

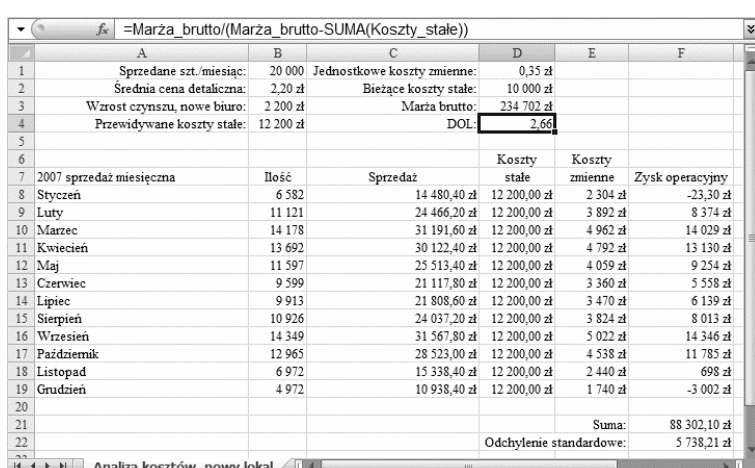

Zwracam też uwagę na to, jak miesięcznie zmieniają się zyski firmy. Od listopada do stycznia, kiedy ciężko wywabić pracowników z ciepłych biur, by kupili kawę, Jawajczyk ledwo osiąga próg rentowności. W grudniu 2007 firma odnotowuje straty.

Rysunek 14.8 wskazuje, że zamieniając część kosztów zmiennych na koszty stałe, Jawajczyk zwiększa roczne dochody, ale towarzyszy temu większe zróżnicowanie zarobków w poszczególnych miesiącach. Firma zarabia więcej wiosną i jesienią, ponieważ redukuje koszty, ale zimą traci więcej, ponieważ cały czas ponosi te same koszty stałe.

Taki wzrost zróżnicowania odbija się na wartości odchylenia standardowego miesięcznych dochodów, pokazanego zarówno na rysunku 14.7, jak i na rysunku 14.8, tuż pod roczną sumą zarobków. Obecna struktura kosztów charakteryzuje się odchyleniem standardowym o wartości 4963 zł, a prognozowana struktura kosztów ma odchylenie o wartości 5738 zł.

(Więcej informacji na temat znaczenia i wykorzystania odchylenia standardowego w charakterze miary zmienności danych liczbowych znajduje się w rozdziale 15., "Podejmowanie decyzji inwestycyjnych w warunkach niepewności").

Wzrost różnorodności odbija się także na DOL firmy Jawajczyk. Jak widać w komórce D4 na rysunkach 14.7 i 14.8, wartość DOL zwiększy się w razie przeprowadzki z 2,45 do 2,66, co jest wynikiem zwiększenia kosztów stałych i zmniejszenia kosztów zmiennych. Jeśli Jawajczyk zmieni siedzibę firmy, wzrośnie zarówno wartość DOL jak i ryzyka gospodarczego.

**UWAGA**

W obliczeniach wartości DOL widocznej na rysunkach 14.7 i 14.8 posłużyłem się wielkością **marży brutto**, aby skrócić wprowadzane wzory. Marżę brutto definiuje się jako przychody pomniejszone o wartość kosztów zmiennych.

Jeśli właściciel Jawajczyka dysponuje pokaźnym kontem bankowym, z którego będzie mógł pokryć nieoczekiwane wydatki, na przykład na poważne naprawy samochodów czy ekspresów do kawy, to może pozwolić sobie na podniesienie kosztów stałych, co w takiej sytuacji będzie dobrą decyzją zarówno w sensie finansowym, jak i operacyjnym.

Jeśli jednak zyski są często wyprowadzane z firmy, a właściciele nie dysponują odpowiednim buforem na wypadek pojawienia się nieoczekiwanych kosztów, zwiększanie kosztów stałych może być nierozsądne. W takiej sytuacji, skąd wziąć pieniądze na naprawę samochodu pod koniec stycznia?

Kierownicy korzystają z wartości DOL nie tylko po to, by planować własne działania, jak miało to miejsce w przypadku sprawy Jawajczyka. Na tej podstawie ustalają również zysk netto i strukturę cen. Warto wykonać analizę wrażliwości na podstawie rozmiaru sprzedaży oraz zmiany kosztów stałych i zmiennych. (Szczegóły procesu prowadzenia analizy wrażliwości znajdują się w rozdziale 13., "Tworzenie analizy wrażliwości dla analizy wykonalności").

#### **UWAGA**

Zmiany w poziomie zysku, niezależnie, czy mierzone wartością zysku operacyjnego, czy zyskiem netto, nie muszą **koniecznie** wiązać się ze wzrostem ryzyka gospodarczego, jak ma to miejsce w przypadku wzrostu wartości DOL. Jeśli zmiany są przewidywalne — jeśli można z dobrą dokładnością określić czas ich występowania i ich rozmiar — firma może uwzględnić je w swoim budżecie.

#### **Planowanie za pomocą DOL**

Załóżmy, że każdy ze wspomnianych wcześniej sklepów z farbami chce zdobyć dodatkowy udział w rynku. W styczniu dyrekcja sklepów A, B i C zacznie ustalać cele na bieżący rok, posługując się przy tym następującymi założeniami.

- Każdy ze sklepów chce zwiększyć sprzedaż z 120 000 do 200 000 litrów.
- Q Po przeprowadzeniu badań rynku okazuje się, że sprzedaż dodatkowych 80 000 litrów będzie możliwa, jeśli sklepy obniżą cenę za litr farby z 2,00 zł do 1,70 zł.
- Q Żaden ze sklepów nie zakłada zmniejszenia kosztów stałych ani jednostkowych kosztów zmiennych w ciągu nadchodzącego roku.

Opierając się na tych założeniach, można obliczyć zmiany operacyjnego zysku netto dla każdej z firm, co przedstawia rysunek 14.9.

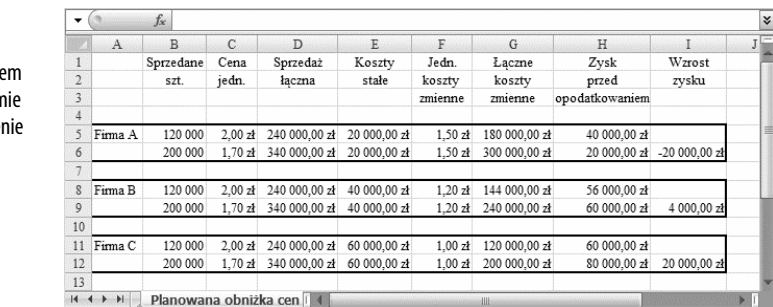

Właściciele sklepu A od razu dochodzą do wniosku, że wartość DOL uniemożliwia im rozwój działalności w tym kierunku. Sklep B zyskałby na wprowadzeniu zmian symbolicznie, więc prawdopodobnie zdecyduje się na pozostanie przy istniejącym stanie rzeczy. W przypadku sklepu C cała operacja zdaje się mieć sens, ponieważ redukcja cen o 15% spowoduje wzrost zysków o 30%.

Wynika to z faktu, że sklep C ma najwyższy poziom DOL. Kierownictwo sklepu jest przekonane, że dźwignia zadziała na ich korzyść, ale przed podjęciem ostatecznej decyzji powinni wykonać podobną analizę dla przypadku załamania rynku.

Załóżmy, że sklep C zredukuje ceny, ale sprzedaż pozostanie na poziomie 120 000 litrów. W takim przypadku obniżka spowoduje spadek zysków o 36 000 zł zamiast planowanego podniesienia ich o 20 000 zł przy założeniu wzrostu sprzedaży do 200 000 litrów. Dlatego też firmy o wysokim stopniu dźwigni operacyjnej muszą mieć pewność, że poziom sprzedaży ich towarów nie spadnie. W przeciwnym razie narażają się na poważne ryzyko niezrealizowania postawionych sobie celów strategicznych.

Analiza wpływu dźwigni na rentowność firmy jest niezbędna do osiągnięcia jasnego obrazu ryzyka, na jakie decyduje się firma. Jednak należy pamiętać, że DOL jest tylko jednym ze wskaźników, z których korzystają dyrektorzy, akcjonariusze czy wierzyciele, gdy chcą ocenić wartość firmy, jej kondycję finansową i przyjęty poziom ryzyka.

**Rysunek 14.9.** Zmiany zysku przed opodatkowanie przy wyższym pozion sprzedaży i niższej cen jednostkowej

## **Analiza dźwigni finansowej**

Dźwignia finansowa określa, w jakim stopniu firma finansuje zakup swoich aktywów długiem. Oznacza to, że firma, która zaciąga pożyczkę, uruchamia działanie dźwigni finansowej. Ten typ dźwigni ma zasadnicze znaczenie dla pomiarów kondycji finansowej firmy oraz jej wartości. Dzięki niemu dyrekcja, analitycy, udziałowcy oraz wierzyciele krótkoi długoterminowi mogą określić różnicę między ryzykiem gospodarczym firmy a ryzykiem finansowym, jakie na siebie przyjęła.

Ryzyko finansowe jest czynnikiem dodatkowym, niezależnym od ryzyka gospodarczego, na działanie którego wystawia się firma używająca dźwigni finansowej — jest to dług, jaki firma zaciąga na sfinansowanie zakupu kolejnych aktywów.

Załóżmy, że pewien człowiek planuje otworzenie przedsiębiorstwa, w którym będzie prowadzić szkolenia z projektowania baz danych i zarządzania systemami bazodanowymi. Ryzyko gospodarcze tej działalności wiąże się z takimi czynnikami, jak potrzeba prowadzenia tego typu szkoleń, liczba chętnych uczestników, liczba konkurencyjnych firm na rynku, udział w rynku systemów bazodanowych, na których nauczaniu chce skupić się ta firma oraz jakość i cena świadczonych usług względem oferty konkurencji.

Jeśli człowiek ten otrzyma pożyczkę na sfinansowanie zakupu serwera i stacji roboczych, z których będą korzystać uczestnicy kursu, przyjmuje on na siebie dodatkowe ryzyko finansowe, niewynikające w żaden sposób z ryzyka gospodarczego — ryzykiem tym jest prawdopodobieństwo niemożności spłacenia pożyczki z wypracowanych zarobków.

Przed podjęciem decyzji o ewentualnym uruchomieniu dźwigni finansowej warto rozważyć oddzielnie poziom ryzyka gospodarczego i ryzyka finansowego. Jednym ze sposobów badania ryzyka finansowego jest przeprowadzenie analizy struktury finansowej firmy, a szczególnie sposobu finansowania przez nią swoich aktywów. Częścią struktury finansowej firmy jest struktura jej kapitału, czyli połączenie długów i kapitału własnego używanych do zakupu aktywów.

Zrozumienie natury i rozmiaru zadłużenia stawia właściciela firmy w znacznie lepszej pozycji do podejmowania dobrych decyzji dotyczących zaciągnięcia kolejnych pożyczek. Z kolei dla wierzyciela ważne jest, by zrozumieć strukturę kapitału pożyczkobiorcy, ponieważ w ten sposób wierzyciel może ocenić ryzyko związane z udzieleniem pożyczki i określić czy oprocentowanie jest odpowiednie do stopnia ryzyka.

Podjęcie dodatkowych zobowiązań kredytowych zmienia stopień dźwigni finansowej firmy, co może mieć zarówno pozytywne, jak i negatywne skutki w odbiorze firmy przez jej udziałowców i wierzycieli.

Załóżmy, że firma otrzymuje pożyczkę na 9%, dzięki której będzie mogła kupić nowe stacje robocze. Jeśli wskaźnik rentowności tych aktywów wyniesie 12%, pożyczka wpłynie korzystnie na stan finansów firmy. Jeśli jednak wskaźnik rentowności zatrzyma się na poziomie 6%, dźwignia finansowa zadziała na niekorzyść firmy. Odsetki przewyższą wpływy z zakupionych aktywów.

Ewidentnie dźwignia finansowa jest wskaźnikiem bardzo istotnym z punktu widzenia inwestora ("Czy powinienem kupić te akcje?"), kierownika ("Czy ta decyzja zapewni mi awans, a może wylecę na bruk?"), udziałowców ("Sprzedać czy zostawić?") oraz wierzycieli ("Czy uda się im spłacić tę pożyczkę?"). Kilka wskaźników związanych z dźwignią finansową pozwala skutecznie analizować strukturę finansową firmy. Do grupy tej zaliczają się także wskaźnik zadłużenia i wskaźnik pokrycia odsetek.

Wskaźniki są dla kierowników, inwestorów, analityków i wierzycieli ważnym wyznacznikiem wpływu dźwigni finansowej na poziom ryzyka finansowego, na jakie decyduje się przedsiębiorstwo. Informacja ta jest niezmiernie ważna, jeśli chce się właściwie ocenić stabilność, a nawet płynność finansową firmy.

#### **Określanie wskaźnika zadłużenia**

**Rysunek 14.10.** Wskaźnik zadłużenia

mierzenia dźwigni finansowej

**Wskaźnik zadłużenia** to stosunek łącznej wartości zadłużenia do łącznej wartości aktywów. Rysunek 14.10 przedstawia wyniki obliczeń wskaźnika zadłużenia dla trzech firm, różniących się jedynie kwotą pobranego kredytu.

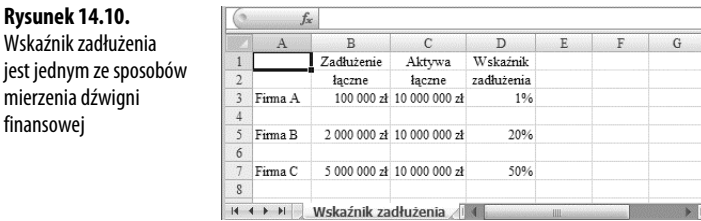

Wskaźnik zadłużenia określa ułamek łącznych aktywów firmy, nabytych na drodze pożyczek krótko- i długoterminowych. Kierownicy, analitycy, udziałowcy i wierzyciele określają za jego pomocą stopień ryzyka, na jakie narażona jest firma.

Na przykład wartość przedsiębiorstwa jest silnie zależna od wartości jej aktywów. Jeśli firmę charakteryzuje wysoki wskaźnik zadłużenia, znaczy to, że duża część jej aktywów została sfinansowana z pożyczki. Wynika stąd, że firma musi przeznaczać duży udział swych zysków na spłatę zadłużenia, ograniczając tym samym środki na inwestowanie w siebie.

Przeciwnie rzecz się ma w przypadku przedsiębiorstwa o niskim wskaźniku zadłużenia, które zużywa kapitał własny na zakup aktywów. Oznacza to, że mniejsza część jego dochodów jest przeznaczana na spłatę zadłużenia, więc firma może przeznaczać większe kwoty na wypłatę dywidend i inwestycje.

Wskaźnik zadłużenia firmy okazuje się być równie przydatny w ocenie tego, czy firma przetrwa zawieruchę finansową. Na przykład jeżeli w przedsiębiorstwo o wysokim wskaźniku zadłużenia uderzą poważne straty zarobków, może ono mieć poważne problemy z jednoczesnym prowadzeniem działalności i spłatą swojego zadłużenia. Natomiast firma o niskim współczynniku zadłużenia będzie radzić sobie znacznie lepiej w razie spadku wpływów, ponieważ nie zużywa znacznej ich części na spłatę pożyczek.

Z danych przedstawionych na rysunku 14.10 wynika, że firma C ma najwyższy wskaźnik zadłużenia. Oznacza to, że w przypadku zastoju w interesach przepływ środków pieniężnych w tym przedsiębiorstwie może okazać się niewystarczający na pokrycie kwoty zadłużenia i narosłych od niej odsetek. W tym przykładzie wskaźnik zadłużenia informuje, że firma C ponosi największe ryzyko finansowe.

#### **UWAGA**

Wskaźnik kapitału własnego, o którym mówiłem szerzej w rozdziale 7., "Analiza wskaźnikowa", jest przeciwieństwem wskaźnika zadłużenia. Zwraca on stosunek kapitału własnego przedsiębiorstwa do wartości jego aktywów. Im wyższy jest wskaźnik kapitału własnego, tym mniejsza dźwignia finansowa przedsiębiorstwa.

#### **Określanie wskaźnika pokrycia odsetek**

**Wskaźnik pokrycia odsetek** określa, ile razy dochody firmy przekraczają spłatę jej długów. Oblicza się go, dzieląc wartość zysku operacyjnego przez wartość spłaty zadłużenia, czyli dzieląc zysk dostępny na spłatę zadłużenia przez wydatki ponoszone na regulację długów. Stąd też można powiedzieć, że wskaźnik pokrycia odsetek określa zakres, w jakim wpływy firmy mogą pokryć spłatę zadłużenia z samego tylko zysku operacyjnego. Rysunek 14.11 pokazuje obliczenia wskaźnika pokrycia odsetek w trzech przedsiębiorstwach.

#### **Rysunek 14.11.** Wskaźnik pokrycia odsetek jest miarą zdolności firmy do spłacenia swoich zobowiązań

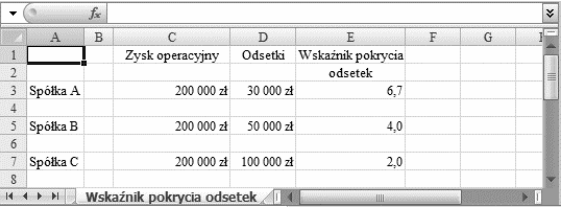

Wskaźniki pokrycia odsetek widoczne na rysunku 14.11 pokazują, że spółka A ze względu na niski poziom długów zużywa stosunkowo niewielki ułamek swoich dochodów na spłatę odsetek. Spółka B jest w stanie czterokrotnie pokryć roczne odsetki od zadłużenie przy bieżących zyskach, natomiast spółka C pokrywa swoje roczne koszty zadłużenia dwukrotnie.

Spółka C naraża się na większe ryzyko wystąpienia kłopotów finansowych niż pozostałe dwie spółki. Wynika to z faktu, że zanim przeznaczy swoje środki na nowe inwestycje, na przykład w siebie, musi najpierw pozbyć się zadłużenia.

## **Podsumowanie**

Dźwignie finansowa i operacyjna są niezwykle istotne dla oceny przyczyn sukcesów i porażek większości przedsiębiorstw. Firmy decydują się na tę formę wsparcia, aby umocnić swoją pozycję finansową i tym samym zwiększyć wartość swoich udziałów. Jednakże zwiększenie dźwigni podnosi ryzyko, na jakie naraża się firma. Dyrekcja, analitycy, udziałowcy i wierzyciele muszą dokładnie znać stopień ryzyka i związane z nim konsekwencje, jeśli chcą podejmować właściwe decyzje inwestycyjne. Znajomość tych konsekwencji pozwala im podejmować decyzje zgodne z dopuszczalnym poziomem ryzyka.